## **Protein**

**MP**

## **2015-06-18**

> setwd("D:/Dropbox/R/2015-NUS/Session-3/(a) Hierarchical/Protein")

> Dataset <-

- + read.table("D:/Dropbox/R/2015-NUS/Session-3/(a) Hierarchical/Protein/Protein.csv",
- + header=TRUE, sep=",", na.strings="NA", dec=".", strip.white=TRUE)

> HClust.1 <- hclust(dist(model.matrix(~-1 +

- + Cereals+Eggs+Fish+FruitVegetable+Milk+Nuts+RedMeat+Starch+WhiteMeat,
- + Dataset)) , method= "single")
- > plot(HClust.1, main= "Cluster Dendrogram for Solution HClust.1", xlab=
- + "Observation Number in Data Set Dataset",
- + sub="Method=single; Distance=euclidian")

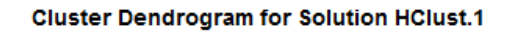

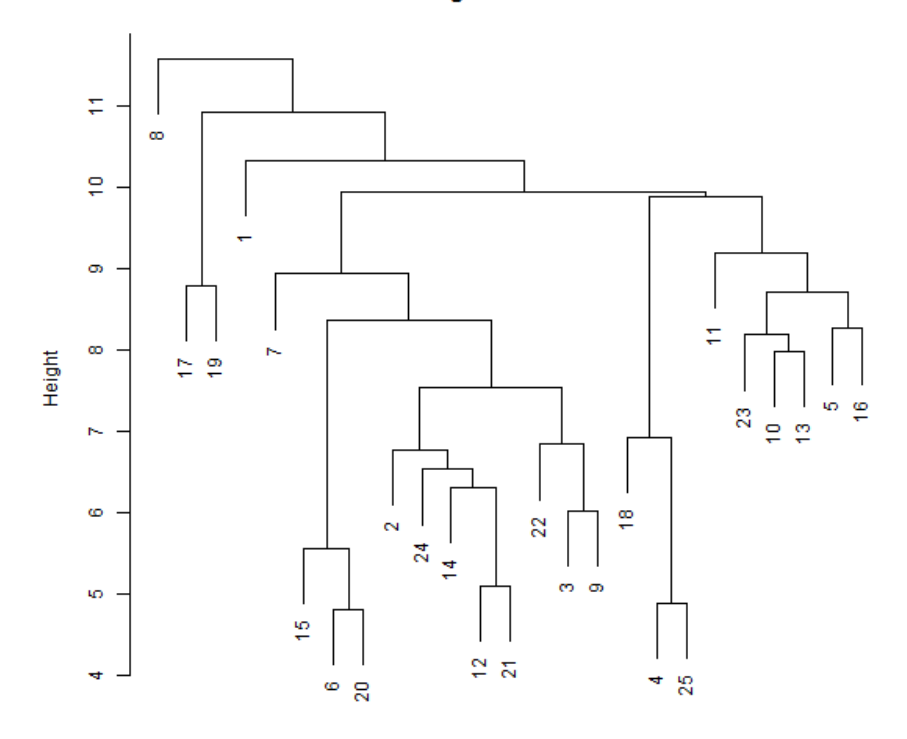

Observation Number in Data Set Dataset Method=single; Distance=euclidian